# *Experiment 4 Introduction to Microsoft Excel*

### **Introduction:**

The table below contains a set of 18 data points measured in an attempt to determine the current vs. voltage (*I-V*) characteristic curve of a device called a tunnel diode. Here you will gain practical experience in using Microsoft Excel to plot such data in a report-quality form.

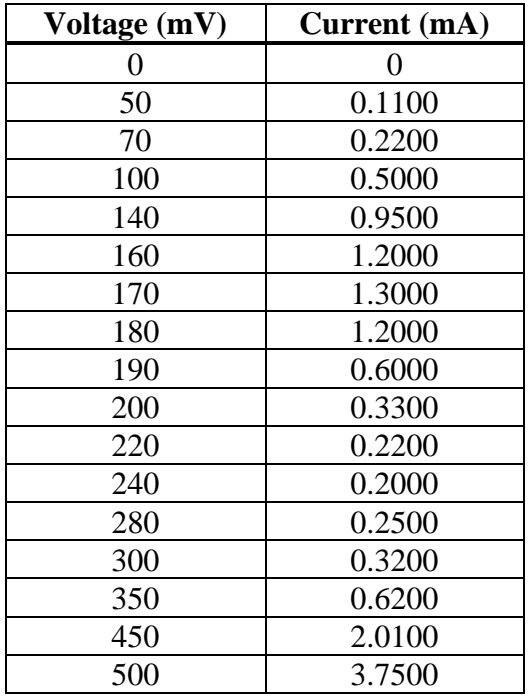

This experiment is designed to be completed by students while working at a computer. The emphasis here is on "learning by doing". The experiment is intended to be fully completed in one 150-minute laboratory class.

## **Preliminaries:**

Read and understand Appendix O of the EE2240L Laboratory Manual.

## **Procedure:**

- a. Use Microsoft Excel to plot a scatter plot of this data. Include an appropriate title and axis labels.
- b. Repeat for a line plot.

## **Report:**

No formal report is required for this experiment. Be sure to show your results to the Teaching Assistant prior to leaving the lab.